*Short Line Formulas...* 1/11

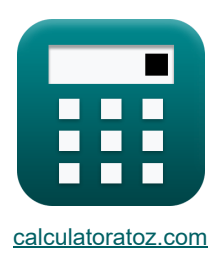

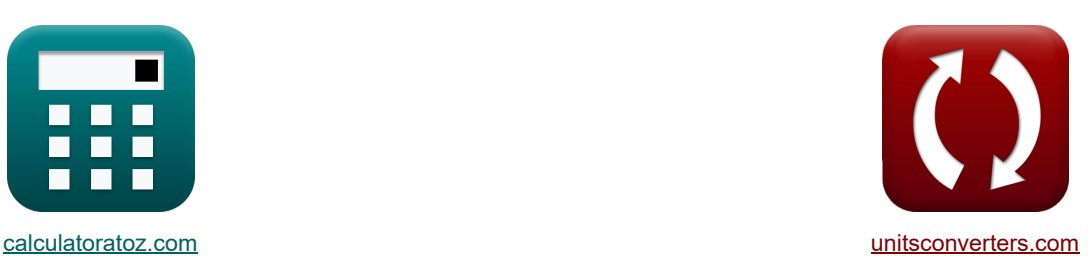

# **Línea corta Fórmulas**

¡Ejemplos!

**FERENCE EXAMPLE IN EXAMPLE IN EXAMPLE IN EXAMPLE EXAMPLE IN EXAMPLE IN EXAMPLE IN EXAMPLE ISL** 

#### Marcador **[calculatoratoz.com](https://www.calculatoratoz.com/es)**, **[unitsconverters.com](https://www.unitsconverters.com/es)**

Cobertura más amplia de calculadoras y creciente - **¡30.000+ calculadoras!** Calcular con una unidad diferente para cada variable - **¡Conversión de unidades integrada!** La colección más amplia de medidas y unidades - **¡250+ Medidas!**

¡Siéntete libre de COMPARTIR este documento con tus amigos!

*[Por favor, deje sus comentarios aquí...](https://docs.google.com/forms/d/e/1FAIpQLSf4b4wDgl-KBPJGChMJCxFlqrHvFdmw4Z8WHDP7MoWEdk8QOw/viewform?usp=pp_url&entry.1491156970=L%C3%ADnea%20corta%20F%C3%B3rmulas)*

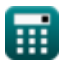

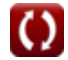

*Short Line Formulas...* 2/11

# **Lista de 30 Línea corta Fórmulas**

# **Línea corta**

**Actual** 

#### **1) Corriente transmitida (línea SC)**

$$
\mathbf{f} \mathbf{x} \boxed{\mathrm{I_t} = \frac{\mathrm{V_t}}{\mathrm{Z_0}}}
$$

$$
\boxed{\text{ex}} 0.36036\text{A} = \frac{20\text{V}}{55.5\Omega}
$$

#### **2) Envío de corriente final mediante envío de potencia final (STL)**

| $K$  | $I_s = \frac{P_s}{3 \cdot V_s \cdot \cos(\Phi_s)}$                                                           | <b>Calculadora abierta C</b> |
|------|----------------------------------------------------------------------------------------------------|------------------------------|
| $X$  | $3.979868A = \frac{4136W}{3 \cdot 400V \cdot \cos(30^\circ)}$                                                |                              |
| $X$  | $I_s = \frac{3 \cdot V_r \cdot I_r \cdot \cos(\Phi_r) + P_{loss}}{3 \cdot V_s \cdot \cos(\Phi_s)}$           |                              |
| $K$  | $I_s = \frac{3 \cdot V_r \cdot I_r \cdot \cos(\Phi_r) + P_{loss}}{3 \cdot V_s \cdot \cos(\Phi_s)}$           |                              |
| $X$  | $3.994022A = \frac{3 \cdot 380V \cdot 3.9A \cdot \cos(75^\circ) + 3000W}{3 \cdot 400V \cdot \cos(30^\circ)}$ |                              |
| $A$  | Envio de corriente final utilizando eficiencia de transmisión (STL) C                                        |                              |
| $K$  | $I_s = \frac{V_r \cdot I_r \cdot \cos(\Phi_r)}{\eta \cdot V_s \cdot \cos(\Phi_s)}$                           |                              |
| $ex$ | $3.982988A = \frac{380V \cdot 3.9A \cdot \cos(75^\circ)}{0.278 \cdot 400V \cdot \cos(30^\circ)}$             |                              |

# **5) Recepción de corriente final mediante pérdidas (STL)**

$$
\begin{array}{ll}\n\mathbf{E}\left[\mathbf{I}_{\rm r} = \sqrt{\frac{P_{\rm loss}}{3 \cdot R}}\right] & \text{Caculadora abierta } \mathbf{G} \\
\hline\n\mathbf{E}\left[\mathbf{I}_{\rm r} = \frac{P_{\rm r}}{3 \cdot V_{\rm r} \cdot \cos(\Phi_{\rm r})}\right] & \text{G}} \\
\mathbf{E}\left[\mathbf{I}_{\rm r} = \frac{P_{\rm r}}{3 \cdot V_{\rm r} \cdot \cos(\Phi_{\rm r})}\right] & \text{Caculadora abierta } \mathbf{G} \\
\hline\n\mathbf{E}\left[\mathbf{I}_{\rm r} = \frac{P_{\rm r}}{3 \cdot V_{\rm r} \cdot \cos(\Phi_{\rm r})}\right] & \text{Caculadora abierta } \mathbf{G} \\
\hline\n\mathbf{E}\left[\mathbf{I}_{\rm r} = \eta \cdot V_{\rm s} \cdot \mathbf{I}_{\rm s} \cdot \frac{\cos(\Phi_{\rm s})}{V_{\rm r} \cdot \cos(\Phi_{\rm r})}\right] & \text{Reception de corriente final usando eficiencia de transmisión (STL) } \mathbf{G} \\
\hline\n\mathbf{E}\left[\mathbf{I}_{\rm r} = \eta \cdot V_{\rm s} \cdot \mathbf{I}_{\rm s} \cdot \frac{\cos(\Phi_{\rm s})}{V_{\rm r} \cdot \cos(\Phi_{\rm r})}\right] & \text{Caculadora abierta } \mathbf{G} \\
\hline\n\mathbf{B}\left[\mathbf{I}_{\rm r} = \frac{(3 \cdot V_{\rm s} \cdot \mathbf{I}_{\rm s} \cdot \cos(\Phi_{\rm s})) - P_{\rm loss}}{3 \cdot V_{\rm r} \cdot \cos(\Phi_{\rm r})}\right] & \text{Caculadora abierta } \mathbf{G} \\
\hline\n\mathbf{A}\left[\mathbf{I}_{\rm r} = \frac{(3 \cdot V_{\rm s} \cdot \mathbf{I}_{\rm s} \cdot \cos(\Phi_{\rm s})) - P_{\rm loss}}{3 \cdot V_{\rm r} \cdot \cos(\Phi_{\rm r})}\right] & \text{Caculadora abierta } \mathbf{G} \\
\hline\n\mathbf{B}\left[\mathbf{I}_{\rm r} = \frac{V_{\rm s} - V_{\rm r}}{Z}\right] & \text{Caculadora abierta } \mathbf{G}\left[\mathbf{G}\right]\right] & \text{Ca
$$

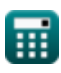

 $\boldsymbol{\Omega}$ 

#### **Parámetros de línea**

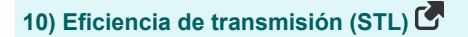

$$
\begin{aligned} \mathbf{f} \mathbf{x} \Bigg| \eta &= \frac{V_r \cdot I_r \cdot \cos(\Phi_r)}{V_s \cdot I_s \cdot \cos(\Phi_s)} \Bigg| \\ \mathbf{g} \mathbf{x} \Bigg| 0.278209 &= \frac{380 V \cdot 3.9 A \cdot \cos(75^\circ)}{400 V \cdot 3.98 A \cdot \cos(30^\circ)} \Bigg| \end{aligned}
$$

#### **11) Impedancia (STL)**

$$
\hbar \left( Z = \frac{V_{\rm s} - V_{\rm r}}{I_{\rm r}} \right)
$$
   
 
$$
\left( \frac{\text{Calculadora abierta C}}{I_{\rm r}} \right)
$$

$$
\boxed{\textbf{ex}}\boxed{5.128205\Omega=\frac{400\text{V}-380\text{V}}{3.9\text{A}}}
$$

**12) Pérdidas usando Eficiencia de Transmisión (STL)**

$$
\mathbf{f} \times \left[ P_{\text{loss}} = \left( \frac{3 \cdot V_r \cdot I_r \cdot \cos(\Phi_r)}{\eta} \right) - (3 \cdot V_r \cdot I_r \cdot \cos(\Phi_r)) \right]
$$
\nCalculate the **Calculate the formula for**  $\mathbf{f} \times \mathbf{f}$   $\mathbf{f} \times \mathbf{f}$  <

$$
\textbf{ex}\left[2988.533 \text{W} = \left(\frac{3 \cdot 380 \text{V} \cdot 3.9 \text{A} \cdot \cos (75^\circ)}{0.278}\right) - (3 \cdot 380 \text{V} \cdot 3.9 \text{A} \cdot \cos (75^\circ))\right]
$$

**13) Regulación de voltaje en línea de transmisión** 

$$
\begin{aligned} \mathbf{f} \mathbf{x} \Bigg| \%\mathrm{V} &= \left(\frac{\mathrm{V_s - V_r}}{\mathrm{V_r}}\right) \cdot 100 \\ \mathbf{g} \mathbf{x} \Bigg| 5.263158 &= \left(\frac{400 \mathrm{V} - 380 \mathrm{V}}{380 \mathrm{V}}\right) \cdot 100 \end{aligned}
$$

**[Calculadora abierta](https://www.calculatoratoz.com/es/voltage-regulation-in-transmission-line-calculator/Calc-1009)** 

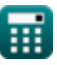

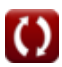

#### **14) Resistencia usando Pérdidas (STL)**

3000W

$$
\kappa\boxed{\mathrm{R}=\frac{\mathrm{P}_{\mathrm{loss}}}{3\cdot I_{\mathrm{r}}^2}}
$$

$$
ex\bigg[65.74622\Omega = \frac{3000 \,\text{W}}{3\cdot (3.9 \text{A})^2}\bigg]
$$

#### **Energía**

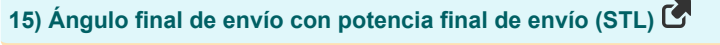

$$
\begin{aligned} \mathbf{f} \times \boxed{\Phi_{\mathrm{s}} = a \cos\biggl(\frac{\mathrm{P}_{\mathrm{s}}}{\mathrm{V}_{\mathrm{s}} \cdot \mathrm{I}_{\mathrm{s}} \cdot 3}\biggr)} \\ \mathbf{g} \times 30.00329^{\circ} = a \cos\biggl(\frac{4136 \mathrm{W}}{400 \mathrm{V} \cdot 3.98 \mathrm{A} \cdot 3}\biggr) \end{aligned}
$$

**16) Ángulo final de envío utilizando parámetros finales de recepción (STL)** 

$$
\begin{aligned} \mathbf{\hat{x}} \Phi_{\mathrm{s}} &= a \cos\biggl(\frac{\mathrm{V_r}\cdot\cos(\Phi_{\mathrm{r}}) + (\mathrm{I_r}\cdot\mathrm{R})}{\mathrm{V_s}}\biggr) \\ \mathbf{ex} \left[27.56913^{\circ} &= a \cos\biggl(\frac{380 \mathrm{V}\cdot\cos(75^{\circ}) + (3.9 \mathrm{A}\cdot65.7 \Omega)}{400 \mathrm{V}}\biggr)\right] \end{aligned}
$$

**17) Ángulo final de recepción usando pérdidas (STL)** 

$$
\mathbf{\hat{x}} \left[ \Phi_{\rm r} = a \cos \left( \frac{(3 \cdot V_{\rm s} \cdot I_{\rm s} \cdot \cos(\Phi_{\rm s})) - P_{\rm loss}}{3 \cdot V_{\rm r} \cdot I_{\rm r}} \right) \right]
$$

$$
\boxed{\text{ex}}\,75.19433^{\,\circ} = a\cos\bigg(\frac{(3\cdot 400 \text{V}\cdot 3.98 \text{A}\cdot \cos(30^{\,\circ})) - 3000 \text{W}}{3\cdot 380 \text{V}\cdot 3.9 \text{A}}\bigg)
$$

**[Calculadora abierta](https://www.calculatoratoz.com/es/resistance-using-losses-(stl)-calculator/Calc-7617)** 

**[Calculadora abierta](https://www.calculatoratoz.com/es/sending-end-angle-using-sending-end-power-(stl)-calculator/Calc-8076)** 

**[Calculadora abierta](https://www.calculatoratoz.com/es/sending-end-angle-using-receiving-end-parameters-(stl)-calculator/Calc-7630)** 

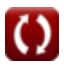

**Short Line Formulas...** 6/11

I

**18) Ángulo final de recepción utilizando la eficiencia de transmisión (STL)** 

**[Calculadora abierta](https://www.calculatoratoz.com/es/receiving-end-angle-using-transmission-efficiency-(stl)-calculator/Calc-7629)**  *f***x ex** Φ<sup>r</sup> = a cos(<sup>η</sup> ⋅ V<sup>s</sup> ⋅ I<sup>s</sup> ⋅ cos(Φs) I<sup>r</sup> ⋅ V<sup>r</sup> ) 75.01152° = a cos(0.278 ⋅ 400V ⋅ 3.98A ⋅ cos(30°) 3.9A ⋅ 380V )

**19) Ángulo final de recepción utilizando Potencia final de recepción (STL)**

$$
\Phi_{r} = a \cos\left(\frac{P_{r}}{3 \cdot V_{r} \cdot I_{r}}\right)
$$
\n
$$
\exp\left(5.00947^{\circ} = a \cos\left(\frac{1150W}{3 \cdot 380V \cdot 3.9A}\right)\right)
$$
\n
$$
\text{20) Corriente transmitida (lines } \text{SC)} \quad \Phi_{r} = \frac{V_{t}}{Z_{0}}
$$
\n
$$
\Phi_{r} = \frac{V_{t}}{Z_{0}}
$$
\n
$$
\Phi_{r} = \frac{V_{t}}{Z_{0}}
$$
\n
$$
\Phi_{r} = \frac{V_{t}}{Z_{0}}
$$
\n
$$
\Phi_{r} = \frac{V_{t}}{Z_{0}}
$$
\n
$$
\Phi_{r} = \frac{V_{t}}{Z_{0}}
$$
\n
$$
\Phi_{r} = \frac{20V}{55.5\Omega}
$$
\n
$$
\Phi_{r} = 3 \cdot I_{s} \cdot V_{s} \cdot \cos(\Phi_{s})
$$
\n
$$
\Phi_{r} = 3 \cdot I_{s} \cdot V_{s} \cdot \cos(\Phi_{s})
$$
\n
$$
\Phi_{r} = 3 \cdot V_{r} \cdot I_{r} \cdot \cos(\Phi_{r})
$$
\n
$$
\Phi_{r} = 3 \cdot V_{r} \cdot I_{r} \cdot \cos(\Phi_{r})
$$
\n
$$
\Phi_{r} = 3 \cdot V_{r} \cdot I_{r} \cdot \cos(\Phi_{r})
$$
\n
$$
\Phi_{r} = 3 \cdot V_{r} \cdot I_{r} \cdot \cos(\Phi_{r})
$$
\n
$$
\Phi_{r} = 3 \cdot V_{r} \cdot \cos(\Phi_{r})
$$
\n
$$
\Phi_{r} = 3 \cdot V_{r} \cdot \cos(\Phi_{r})
$$
\n
$$
\Phi_{r} = 3 \cdot V_{r} \cdot \cos(\Phi_{r})
$$
\n
$$
\Phi_{r} = 3 \cdot V_{r} \cdot \cos(\Phi_{r})
$$
\n
$$
\Phi_{r} = 3 \cdot V_{r} \cdot \cos(\Phi_{r})
$$
\n
$$
\Phi_{r} = 3 \cdot V_{r} \cdot \cos(\Phi_{r})
$$
\n
$$
\Phi_{r} = 3 \cdot V_{r} \cdot \cos(\Phi_{r})
$$
\n<math display="block</math>

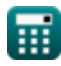

## **Voltaje**

#### **23) Envío de voltaje final en línea de transmisión**

 $f{\bf x}\Bigg[{\bf V_s}=\left(\frac{\%\bf V\cdot V_r}{100}\right)+{\bf V_r}\Bigg]$  $\boxed{\text{ex}}$  399.988V =  $\left(\frac{5.26 \cdot 380 \text{V}}{100}\right)$  $\left| \frac{100}{100} \right| + 380V$ 

**24) Envío de voltaje final mediante envío de potencia final (STL)** 

$$
\begin{aligned} \textbf{\textit{k}}\boxed{V_s = \frac{P_s}{3\cdot I_s\cdot cos(\Phi_s)}} \\ \textbf{ex}\boxed{399.9867V = \frac{4136W}{3\cdot 3.98A\cdot cos(30°)}} \end{aligned}
$$

**25) Envío de voltaje final usando eficiencia de transmisión (STL)** 

$$
\textbf{t} \textbf{x} \boxed{V_s = V_r \cdot I_r \cdot \frac{ \cos(\Phi_r) }{\eta \cdot I_s \cdot \cos(\Phi_s)}}
$$

$$
\boxed{\text{ex}} 400.3003 \text{V} = 380 \text{V} \cdot 3.9 \text{A} \cdot \frac{\text{cos}(75°)}{0.278 \cdot 3.98 \text{A} \cdot \text{cos}(30°)}
$$

**26) Envío de voltaje final usando factor de potencia (STL)** 

$$
\begin{array}{ll} \hline \textbf{\textit{k}} & \textbf{\textit{C}alculadora abierta} \\\ \textbf{\textit{V}}_{\textit{s}} = \sqrt{\left(\left(\textbf{V}_{\textit{r}}\cdot\cos(\Phi_{\textit{r}})\right) + \left(\textbf{I}_{\textit{r}}\cdot\textbf{R}\right)\right)^2 + \left(\left(\textbf{V}_{\textit{r}}\cdot\sin(\Phi_{\textit{r}})\right) + \left(\textbf{I}_{\textit{r}}\cdot\textbf{X}_{\textit{c}}\right)\right)^2} \\\ \hline \textbf{\textit{ex}} & \\\hline \end{array}
$$

$$
510.9091 \mathrm{V} = \sqrt{ \left( \left(380 \mathrm{V} \cdot \cos (75^\circ) \right) + \left(3.9 \mathrm{A} \cdot 65.7 \Omega \right) \right)^2 + \left( \left(380 \mathrm{V} \cdot \sin (75^\circ) \right) + \left(3.9 \mathrm{A} \cdot 0.2 \Omega \right) \right)^2 }
$$

**[Calculadora abierta](https://www.calculatoratoz.com/es/sending-end-voltage-in-transmission-line-calculator/Calc-7634)** 

**[Calculadora abierta](https://www.calculatoratoz.com/es/sending-end-voltage-using-sending-end-power-(stl)-calculator/Calc-8075)** 

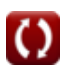

#### **27) Inductancia transmitida (línea SC)**

$$
\begin{aligned} \mathbf{f} \mathbf{x} \overline{\mathbf{Z}_0} &= \frac{\mathbf{V_t}}{\mathbf{I_t}} \\ \mathbf{g} \mathbf{x} \overline{\mathbf{55.55556}} \Omega &= \frac{20 \text{V}}{0.36 \text{A}} \end{aligned}
$$

**28) Recepción de voltaje final mediante recepción de potencia final (STL)** 

$$
V_r = \frac{P_r}{3 \cdot I_r \cdot \cos(\Phi_r)}
$$
\n  
\n
$$
V_r = \frac{1150W}{3 \cdot 3.9A \cdot \cos(75^\circ)}
$$
\n  
\n29) Recepción de voltaje final usando eficiencia de transmisión (STL) C  
\n
$$
V_r = \eta \cdot V_s \cdot I_s \cdot \frac{\cos(\Phi_s)}{I_r \cdot \cos(\Phi_r)}
$$
\n  
\n
$$
V_r = \eta \cdot V_s \cdot I_s \cdot \frac{\cos(\Phi_s)}{I_r \cdot \cos(\Phi_r)}
$$
\n  
\n
$$
V_s = \frac{\cos(30^\circ)}{3.9A \cdot \cos(75^\circ)}
$$
\n  
\n30) Recepción de voltaje final usando impedancia (STL) C  
\n
$$
V_r = V_s - (I_r \cdot Z)
$$
\n  
\n
$$
V_r = V_s - (I_r \cdot Z)
$$
\n  
\n
$$
V_r = V_s - (I_r \cdot Z)
$$
\n  
\n
$$
V_r = \frac{1}{\sqrt{3.9A \cdot 5.120}}
$$

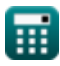

# **Variables utilizadas**

- **%V** Regulacion de voltaje
- **I<sup>r</sup>** Corriente final de recepción *(Amperio)*
- **I<sup>s</sup>** Corriente final de envío *(Amperio)*
- **I<sup>t</sup>** Corriente transmitida *(Amperio)*
- **Ploss** Pérdida de potencia *(Vatio)*
- **P<sup>r</sup>** Recepción de energía final *(Vatio)*
- **P<sup>s</sup>** Envío de energía final *(Vatio)*
- **R** Resistencia *(Ohm)*
- **V<sup>r</sup>** Recepción de voltaje final *(Voltio)*
- **V<sup>s</sup>** Envío de voltaje final *(Voltio)*
- **V<sup>t</sup>** Voltaje transmitido *(Voltio)*
- **X<sup>c</sup>** Reactancia capacitiva *(Ohm)*
- **Z** Impedancia *(Ohm)*
- **Z<sup>0</sup>** Impedancia característica *(Ohm)*
- **η** Eficiencia de transmisión
- **Φ<sup>r</sup>** Ángulo de fase final de recepción *(Grado)*
- **Φ<sup>s</sup>** Ángulo de fase final de envío *(Grado)*

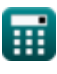

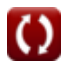

# **Constantes, funciones, medidas utilizadas**

- Función: **acos**, acos(Number) *La función coseno inversa, es la función inversa de la función coseno. Es la función que toma una razón como entrada y devuelve el ángulo cuyo coseno es igual a esa razón.*
- Función: **cos**, cos(Angle) *El coseno de un ángulo es la relación entre el lado adyacente al ángulo y la hipotenusa del triángulo.*
	- Función: **sin**, sin(Angle) *El seno es una función trigonométrica que describe la relación entre la longitud del lado opuesto de un triángulo rectángulo y la longitud de la hipotenusa.*
	- Función: **sqrt**, sqrt(Number) *Una función de raíz cuadrada es una función que toma un número no negativo como entrada y devuelve la raíz cuadrada del número de entrada dado.*
	- Medición: **Corriente eléctrica** in Amperio (A) *Corriente eléctrica Conversión de unidades*
	- Medición: **Energía** in Vatio (W) *Energía Conversión de unidades*
	- Medición: **Ángulo** in Grado (°) *Ángulo Conversión de unidades*
	- Medición: **Resistencia electrica** in Ohm (Ω) *Resistencia electrica Conversión de unidades*
	- Medición: **Potencial eléctrico** in Voltio (V) *Potencial eléctrico Conversión de unidades*

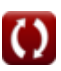

# **Consulte otras listas de fórmulas**

- **Características de rendimiento de la línea Fórmulas**
- **Línea de transmisión larga Fórmulas**

¡Siéntete libre de COMPARTIR este documento con tus amigos!

**Línea corta Fórmulas Transitorio Fórmulas** 

### **PDF Disponible en**

[English](https://www.calculatoratoz.com/PDF/Nodes/2127/Short-line-Formulas_en.PDF) [Spanish](https://www.calculatoratoz.com/PDF/Nodes/2127/Short-line-Formulas_es.PDF) [French](https://www.calculatoratoz.com/PDF/Nodes/2127/Short-line-Formulas_fr.PDF) [German](https://www.calculatoratoz.com/PDF/Nodes/2127/Short-line-Formulas_de.PDF) [Russian](https://www.calculatoratoz.com/PDF/Nodes/2127/Short-line-Formulas_ru.PDF) [Italian](https://www.calculatoratoz.com/PDF/Nodes/2127/Short-line-Formulas_it.PDF) [Portuguese](https://www.calculatoratoz.com/PDF/Nodes/2127/Short-line-Formulas_pt.PDF) [Polish](https://www.calculatoratoz.com/PDF/Nodes/2127/Short-line-Formulas_pl.PDF) [Dutch](https://www.calculatoratoz.com/PDF/Nodes/2127/Short-line-Formulas_nl.PDF)

*5/27/2024 | 6:28:11 AM UTC [Por favor, deje sus comentarios aquí...](https://docs.google.com/forms/d/e/1FAIpQLSf4b4wDgl-KBPJGChMJCxFlqrHvFdmw4Z8WHDP7MoWEdk8QOw/viewform?usp=pp_url&entry.1491156970=L%C3%ADnea%20corta%20F%C3%B3rmulas)*

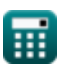

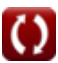